```
anal : cordic_pkg.vhdl cordic_beh.vhdl cordic_tb.vhdl
        ghdl -a cordic_pkg.vhdl
        ghdl -a cordic_beh.vhdl
        ghdl -a cordic_tb.vhdl
elab : cordic_pkg.o cordic_beh.o cordic_tb.o
        ghdl -e cordic_tb
run : cordic_pkg.o cordic_beh.o cordic_tb.o
        ghdl - r cordic tb --vcd=cordic.vcd
all : anal elab run
wave : 
        gtkwave cordic.vcd &
clean : 
        \rm -f *.o *~ *# *.cf
        \rm -f cordic_tb 
print_all : 
        more makefile > print.all
        more *.vhdl >> print.all
        more *.c *.dat >> print.all
tar : 
        mkdir src
        cp makefile *.vhdl src 
        tar cvf 5.cordic_beh.tar src 
        \rm -fr src 
::::::::::::::
cordic_beh.vhdl
::::::::::::::
                   ------------------------------------------------------------------------------
--
-- Purpose:
--
      behavioral model of cordic
--
    Discussion:
--
--
    Licensing:
--
-- This code is distributed under the GNU LGPL license. 
--
-- Modified:
--
-- 2012.03.22
--
-- Author:
--
-- Young W. Lim
--
-- Parameters:
--
-- Input: clk, rst,
-- load, ready,
-- xi, yi, zi
--
-- Output: xo, yo, zo
                                                -------------------------------------------------------------------------------
```

```
library STD;
use STD.textio.all;
library IEEE;
use IEEE.std_logic_1164.all;
use IEEE.numeric_std.all;
use WORK.cordic_pkg.all;
entity cordic is
   generic (
     n : integer := 10);
   port (
    clk, rst : in std_logic;
     load : in std_logic;
     ready : out std_logic := '0' ;
    xi, yi, zi : in std_logic_vector (31 downto 0) := X"0000_0000";
     xo, yo, zo : out std_logic_vector (31 downto 0) := X"0000_0000");
end cordic;
architecture beh of cordic is
    constant angle_length : integer := 60;
    constant kprod_length : integer := 33;
    type real_array is array (natural range <>) of real;
    constant angles : real_array :=
                       ( 7.8539816339744830962E-01, -- pi/4 rad
                         4.6364760900080611621E-01, 
                        2.4497866312686415417E-01, 
                        1.2435499454676143503E-01, 
                        6.2418809995957348474E-02, 
                        3.1239833430268276254E-02, 
                         1.5623728620476830803E-02, 
                         7.8123410601011112965E-03, 
                        3.9062301319669718276E-03, 
                         1.9531225164788186851E-03, 
                        9.7656218955931943040E-04, 
                         4.8828121119489827547E-04, 
                         2.4414062014936176402E-04, 
                         1.2207031189367020424E-04, 
                        6.1035156174208775022E-05, 
                        3.0517578115526096862E-05, 
                         1.5258789061315762107E-05, 
                         7.6293945311019702634E-06, 
                        3.8146972656064962829E-06, 
                         1.9073486328101870354E-06, 
                        9.5367431640596087942E-07, 
                        4.7683715820308885993E-07, 
                        2.3841857910155798249E-07, 
                         1.1920928955078068531E-07, 
                        5.9604644775390554414E-08, 
                         2.9802322387695303677E-08, 
                         1.4901161193847655147E-08, 
                         7.4505805969238279871E-09, 
                         3.7252902984619140453E-09, 
                         1.8626451492309570291E-09, 
                        9.3132257461547851536E-10, 
                        4.6566128730773925778E-10, 
                        2.3283064365386962890E-10, 
                         1.1641532182693481445E-10,
```
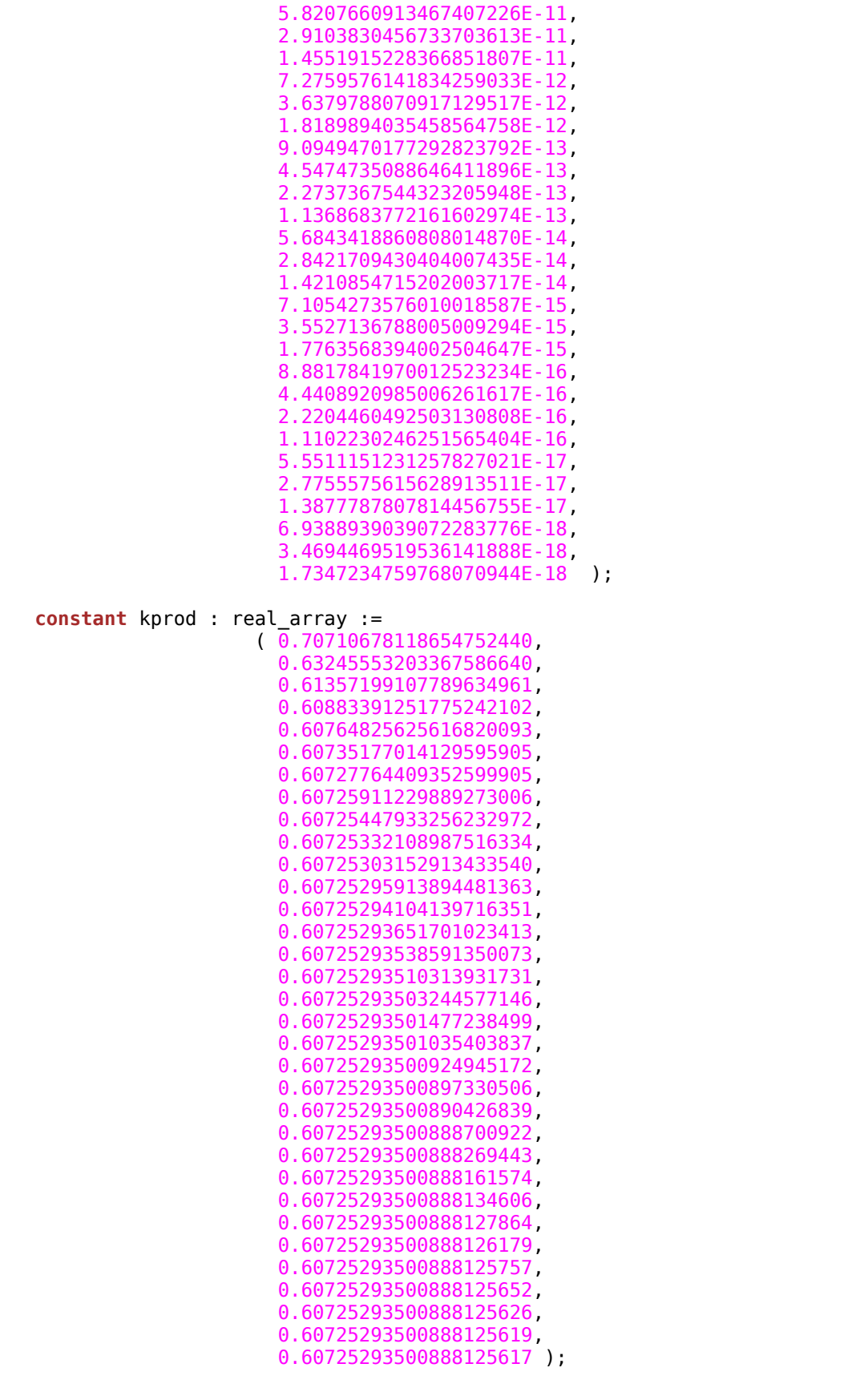

 **signal** xn, yn, zn : **std\_logic\_vector**(31 **downto** 0) := X"0000\_0000"; **signal** angle : **std\_logic\_vector**(31 **downto** 0) := X"0000\_0000";

**begin**

```
 main: process
   variable xt, yt, zt : std_logic_vector(31 downto 0) := x"0000_0000";
  variable rx, ry : real := 0.0;
   variable idx : integer := 0;
 begin -- process main
   wait until (rst'event and rst='1');
   loop
     while (load /= '1') loop
       wait until (clk'event and clk='1');
     end loop;
    angle \leq Conv2fixedPt(angles(\theta), 32) ;
    xn \leq xi;
    yn \leq yi;
    zn \leq zi; wait for 1 ns;
     DispReg(xn, yn, zn, 2);
     DispAng(angle);
     LFOR: for j in 1 to n loop
      if (zn(31) = '0') then
         xt := std_logic_vector(signed(xn) - shift_right(signed(yn), j-1));
         yt := std_logic_vector(shift_right(signed(xn), j-1) + signed(yn));
         zt := std_logic_vector(signed(zn) - signed(angle));
       else
         xt := std_logic_vector(signed(xn) + shift_right(signed(yn), j-1));
         yt := std_logic_vector(-shift_right(signed(xn), j-1) + signed(yn));
         zt := std_logic_vector(signed(zn) + signed(angle));
       end if;
       wait until clk='1';
       if (angle_length < j + 1) then
         angle <= std_logic_vector(shift_right(signed(angle), 1));
       else
        angle \leq Conv2fixedPt(angles(j), 32);
       end if;
      xn \leq xt;
      yn \leq yt;
      zn \leq zt;
       wait for 1 ns;
       DispReg(xn, yn, zn, 2);
       DispAng(angle);
     end loop LFOR;
    if (0 < n) then
       if n > kprod_length then
        idx := kprod_length -1;
       else
        idx := n - 1; end if;
      -rx := Conv2real(xn) * kprod(idx);-ry := Conv2real(yn) * kprod(idx);-<i>x</i>o \leq Conv2fixedPt(rx, 32);--yo \le Conv2fixedPt(ry, 32);
      xo \leq xn; yo <= yn;
```

```
zo \leq zn; wait for 1 ns;
         ready <= '1', '0' after clk_period;
       end if; 
     end loop;
     wait;
   end process main;
   -- XXXXXXX XXXXXX XXXXXX XXXXXX XXXXXXX XXXXXX XXXXX
end beh;
::::::::::::::
cordic_pkg.vhdl
::::::::::::::
                      ------------------------------------------------------------------------------
--
-- Purpose:
--
-- utility package of cordic
--
-- Discussion:
--
--
-- Licensing:
--
-- This code is distributed under the GNU LGPL license. 
--
-- Modified:
--
-- 2012.03.22
--
-- Author:
--
-- Young W. Lim
--
    Functions:
    Conv2fixedPt (x : real; n : integer) return std logic vector;
    Conv2real (s : std logic vector (31 downto 0) ) return real;
--
--
-------------------------------------------------------------------------------
library STD;
use STD.textio.all;
library IEEE;
use IEEE.std_logic_1164.all;
use IEEE.numeric_std.all;
package cordic_pkg is
   function Conv2fixedPt (x : real; n : integer) return std_logic_vector;
   function Conv2real (s : std_logic_vector (31 downto 0) ) return real;
   procedure DispReg (x, y, z : in std_logic_vector (31 downto 0);
                       flag : in integer );
   procedure DispAng (angle : in std_logic_vector (31 downto 0)) ;
   constant clk_period : time := 20 ns;
   constant half_period : time := clk_period / 2.0;
```

```
 constant pi : real := 3.141592653589793;
   constant K : real := 1.646760258121;
end cordic_pkg;
package body cordic_pkg is
         -----------------------------------------------------------------------------
   function Conv2fixedPt (x : real; n : integer) return std_logic_vector is
    -----------------------------------------------------------------------------
     constant shft : std_logic_vector (n-1 downto 0) := X"2000_0000";
     variable s : std_logic_vector (n-1 downto 0) ;
    variable z : real : = 0.0;
                                         -----------------------------------------------------------------------------
   begin
      - shft = 2^229 = 536870912
       -- bit 31 : msb - sign bit
       -- bit 30,29 : integer part
      -- bit 28 \sim 0 : fractional part
       -- for the value of 0.5
      - first 4 msb bits [0, 0, 0, 1] - > X"1000 0000"
 --
       -- To obtain binary number representation of x,
       -- where the implicit decimal point between bit 29 and bit 28,
       -- multiply "integer converted shft"
 --
       z := x * real(to_integer(unsigned(shft)));
       s := std_logic_vector(to_signed(integer(z), n));
       return s;
   end Conv2fixedPt;
                              -----------------------------------------------------------------------------
 -----------------------------------------------------------------------------
   function Conv2real (s : std_logic_vector (31 downto 0) ) return real is
   -----------------------------------------------------------------------------
     constant shft : std_logic_vector (31 downto 0) := X"2000_0000";
     variable z : real := 0.0;
  -----------------------------------------------------------------------------
   begin
     z := real(to_integer(signed(s))) / real(to_integer(unsigned(shft)));
     return z;
   end Conv2real;
    -----------------------------------------------------------------------------
     -----------------------------------------------------------------------------
   procedure DispReg (x, y, z : in std_logic_vector (31 downto 0);
                      flag : in integer ) is
                                              -----------------------------------------------------------------------------
     variable l : line;
   begin
    if (flag = \theta) then
       write(l, String'("--------------------------------------- "));
       writeline(output, l);
 write(l, String'(" xi = ")); write(l, real'(Conv2real(x)));
 write(l, String'(" yi = ")); write(l, real'(Conv2real(y)));
 write(l, String'(" zi = ")); write(l, real'(Conv2real(z)));
     elsif (flag = 1) then
 write(l, String'(" xo = ")); write(l, real'(Conv2real(x)));
 write(l, String'(" yo = ")); write(l, real'(Conv2real(y)));
 write(l, String'(" zo = ")); write(l, real'(Conv2real(z)));
```
**else**

```
 write(l, String'(" xn = ")); write(l, real'(Conv2real(x)));
 write(l, String'(" yn = ")); write(l, real'(Conv2real(y)));
 write(l, String'(" zn = ")); write(l, real'(Conv2real(z)));
     end if;
     writeline(output, l);
   end DispReg;
   -----------------------------------------------------------------------------
   -----------------------------------------------------------------------------
   procedure DispAng (angle : in std_logic_vector (31 downto 0)) is
   -----------------------------------------------------------------------------
     variable l : line;
   begin
    write(l, String'(" angle = ")); write(l, real'(Conv2real(angle)));
     writeline(output, l);
     write(l, String'("....................................... "));
     writeline(output, l);
   end DispAng;
end cordic_pkg;
::::::::::::::
cordic_tb.vhdl
::::::::::::::
            ------------------------------------------------------------------------------
--
-- Purpose:
--
-- testbench of cordic
--
-- Discussion:
--
--
-- Licensing:
--
-- This code is distributed under the GNU LGPL license. 
--
-- Modified:
--
-- 2012.03.22
--
-- Author:
--
-- Young W. Lim
--
-- Parameters:
--
-- Input: 
-- 
--
-- Output: 
                      -------------------------------------------------------------------------------
library STD;
use STD.textio.all;
library IEEE;
use IEEE.std_logic_1164.all;
use IEEE.numeric_std.all;
use WORK.cordic_pkg.all;
entity cordic_tb is
end cordic_tb;
```

```
architecture beh of cordic_tb is
   component cordic
     port (
       clk, rst : in std_logic;
       load : in std_logic;
       ready : out std_logic;
       xi, yi, zi : in std_logic_vector (31 downto 0);
       xo, yo, zo : out std_logic_vector (31 downto 0) );
   end component;
   for cordic_0: cordic use entity work.cordic;
   constant nBit : integer := 32;
   signal clk, rst, load, ready : std_logic := '0';
   signal xi, yi, zi : std_logic_vector(31 downto 0) := X"0000_0000";
   signal xo, yo, zo : std_logic_vector(31 downto 0) := X"0000_0000";
 begin
    cordic_0 : cordic port map ( clk => clk, rst => rst,
                                  load \Rightarrow load, ready \Rightarrow ready,
                                  xi \implies xi, yi => yi, zi => zi,
                                   xo => xo, yo => yo, zo => zo );
    clk <= not clk after half_period;
   rst \leq '0', '1' after 2^* half period;
    process
    begin
      wait until rst = '1';
                                              ----------------------------------------------------------------------------
   - printf ("\nGrinding on [K, 0, 0]\n");
   -- Circular (X0C, 0L, 0L);
                                        ----------------------------------------------------------------------------
       for i in 0 to 4 loop
         wait until clk = '1';
       end loop; -- i
      xi \leq Conv2fixedPt(1.0/K, nBit);
      yi \leq Conv2fixedPt(0.0, nBit);zi \leq Conv2fixedPt(0.0, nBit);
 wait for 1 ns;
 load <= '1', '0' after clk_period;
 DispReg(xi, yi, zi, 0);
       while (ready /= '1') loop
         wait until (clk'event and clk='1');
       end loop;
      DispReg(xo, yo, zo, 1); ----------------------------------------------------------------------------
    -- printf ("\nGrinding on [K, 0, pi/6] -> [0.86602540, 0.50000000, 0]\n");
    -- Circular (X0C, 0L, HalfPi / 3L);
    ----------------------------------------------------------------------------
       for i in 0 to 4 loop
         wait until clk = '1';
```

```
 end loop; -- i
     xi \leq Conv2fixedPt(1.0/K, nBit);
     yi \leq Conv2fixedPt(0.0, nBit);
      zi <= Conv2fixedPt(pi/6.0, nBit);
      wait for 1 ns;
 load <= '1', '0' after clk_period;
 load <= '1', '0' after clk_period;
      DispReg(xi, yi, zi, 0);
      while (ready /= '1') loop
        wait until (clk'event and clk='1');
      end loop;
     DispReg(xo, yo, zo, 1); ----------------------------------------------------------------------------
    -- printf ("\nGrinding on [K, 0, pi/4] -> [0.70710678, 0.70710678, 0]\n");
    -- Circular (X0C, 0L, HalfPi / 2L);
    ----------------------------------------------------------------------------
      for i in 0 to 4 loop
        wait until clk = '1';
      end loop; -- i
     xi \leq Conv2fixedPt(1.0/K, nBit);
     yi \leq Conv2fixedPt(0.0, nBit);zi \leq Conv2fixedPt(pi/4.0, nBit);
      wait for 1 ns;
 load <= '1', '0' after clk_period;
 load <= '1', '0' after clk_period;
      DispReg(xi, yi, zi, 0);
      while (ready /= '1') loop
        wait until (clk'event and clk='1');
      end loop;
     DispReg(xo, yo, zo, 1);
   ----------------------------------------------------------------------------
    -- printf ("\nGrinding on [K, 0, pi/3] -> [0.50000000, 0.86602540, 0]\n");
    -- Circular (X0C, 0L, 2L * (HalfPi / 3L));
 ----------------------------------------------------------------------------
      for i in 0 to 4 loop
        wait until clk = '1';
      end loop; -- i
     xi \leq Conv2fixedPt(1.0/K, nBit);
     yi \leq Conv2fixedPt(0.0, nBit);
      zi <= Conv2fixedPt(pi/3.0, nBit);
      wait for 1 ns;
 load <= '1', '0' after clk_period;
 load <= '1', '0' after clk_period;
 DispReg(xi, yi, zi, 0);
      while (ready /= '1') loop
        wait until (clk'event and clk='1');
      end loop;
     DispReg(xo, yo, zo, 1); for i in 0 to 4 loop
        wait until clk = '1';
      end loop; -- i
   end process;
   process
   begin
     wait for 2000* clk_period;
     assert false report "end of simulation" severity failure;
```

```
 end process;
        -- XXXXXXX XXXXXX XXXXXX XXXXXX XXXXXXX XXXXXX XXXXX
end beh;
::::::::::::::
test_conv.vhdl
::::::::::::::
               ------------------------------------------------------------------------------
--
-- Purpose:
--
-- some test pieces for data type conversion
-- real, integer, std logic vector
--
-- Discussion:
--
--
-- Licensing:
--
-- This code is distributed under the GNU LGPL license. 
--
-- Modified:
--
-- 2012.03.09
--
-- Author:
--
-- Young W. Lim
--
-- Parameters:
--
-- Input: 
--
-- Output: 
-------------------------------------------------------------------------------
library STD;
use STD.textio.all;
library IEEE;
use IEEE.std_logic_1164.all;
use IEEE.numeric_std.all;
entity test_conv is
end test_conv;
architecture test of test_conv is
   constant y : real := 0.5;
```
 -- bit 28 ~ 0 : fractional part -- for the value of 0.5 -- first 4 msb bits [0, 0, 0, 1] --> X"1000\_0000"

**constant** shft : **std\_logic\_vector** (31 **downto** 0) := X"2000\_0000";

 **function** Conv2fixedPt (x : **real**; n : **integer**) **return std\_logic\_vector is constant** shft : **std\_logic\_vector** (n-1 **downto** 0) := X"2000\_0000";

**constant** x : **real** := 7.8539816339744830962E-01;

**variable** s : **std\_logic\_vector** (n-1 **downto** 0) ;

**variable**  $z$  : **real**  $:= 0.0$ ;

 $-$  shft =  $2^2$ 29 = 536870912 -- bit 31 : msb - sign bit -- bit 30,29 : integer part

--

**begin**

```
 -- To obtain binary number representation of x,
       -- where the implicit decimal point between bit 29 and bit 28,
       -- multiply "integer converted shft"
 --
       z := x * real(to_integer(unsigned(shft)));
       s := std_logic_vector(to_signed(integer(z), n));
       return s;
   end Conv2fixedPt;
   function Conv2real (s : std_logic_vector (31 downto 0) ) return real is
    constant shft : std logic vector (31 downto \theta) := X"2000 0000";
    variable z : real \overline{z} 0.0;
   begin
       z := real(to_integer(signed(s))) / real(to_integer(unsigned(shft)));
     return z;
   end Conv2real;
begin
  process
    variable l : line;
     variable m,n : integer := 0;
    variable s : std_logic_vector (31 downto 0); 
     variable z : real := 0.0;
   begin
      write(l, String'("test "));
      s := Conv2fixedPt(x, 32);
      z := Conv2real(s); write(l, real'(z));
      writeline(output, l);
      write(l, String'("--------------------------------------- "));
      writeline(output, l);
       z := x * real(to_integer(unsigned(shft)));
     write(l, real'(z));
      writeline(output, l);
       s := std_logic_vector(to_signed(integer(z), 32));
       z := real(to_integer(signed(s))) / real(to_integer(unsigned(shft)));
       write(l, real'(z));
      writeline(output, l);
      write(l, String'("--------------------------------------- "));
      writeline(output, l);
      - shft = 2^229 = 536870912
       -- bit 31 : msb - sign bit
       -- bit 30,29 : integer part
      - bit 28 \sim 0 : fractional part
       -- for the value of 0.5
       -- first 4 msb bits [0, 0, 0, 1] --> X"1000_0000"
 --
       -- std_logic_vector --> integer
```

```
 -- shft --> m 
  m := to_integer(unsigned(shft));
  write(l, integer'(m));
 write(1, ' ');
   -- To obtain binary number representation of x,
   -- where the implicit decimal point between bit 29 and bit 28,
   -- multiply m (integer converted shft)
  z := x * real(m); write(l, real'(z));
  writeline(output, l);
   -- truncate the multiplication result into n
 n := integer(z);
  write(l, integer'(n));
 write(1, ' ' );
   -- convert integer n into std_logic_vector 
  s := std_logic_vector(to_signed(n, 32));
   -- to verify the result
   m := to_integer(signed(s));
  write(l, integer'(m));
  writeline(output, l);
   z := real(m) / real(to_integer(unsigned(shft)));
  write(l, real'(z));
  writeline(output, l);
 wait;
```
**end process**;

**end** test;